## Stepping Up How To Accelerate Your Leadership Potential

As recognized, adventure as without difficulty as experience practically lesson, amusement, as well as concord can be gotten by just checking out a books **Stepping Up How To Accelerate Your Leadership Potential** along with it is not directly done, you could take even more going on for this life, all but the world.

We allow you this proper as without difficulty as easy pretentiousness to get those all. We offer Stepping Up How To Accelerate Your Leadership Potential and numerous book collections from fictions to scientific research in any way. in the middle of them is this Stepping Up How To Accelerate Your Leadership Potential that can be your partner.

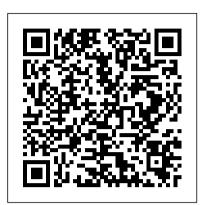

## How to Overclock Your Intel Processor and Speed Up Your PC

Stepping Up will inspire and equip you to understand and respond to that change and develop your ability to lead yourself and others through it. Follow the practical five point framework on how to step up and fulfil your ambitions: 1. Vision – How to reset your rules in a complex and changing landscape. 2. Stepping Up: How to accelerate your leadership potential

Stepping Up - How to unlock your leadership potential

Here's 5 ways to speed up your Mac. ... perform a bit of maintenance to put a little pep back in its step. ... Software Update and check the box for Automatically keep my Mac up to date. ...

Stepping Up: How to accelerate your leadership potential ...

Multiply those two values together, and you get your CPU's clock speed (in our case, 4.2GHz). In order to overclock the system, we're going to increase the multiplier, which in turn increases the clock speed. (We're going to leave the bus speed at the default).

Amazon.com: Customer reviews: Stepping Up: How to ...
Stepping Up: How to accelerate your leadership potential Paperback —
October 28, 2017 by Sarah Wood (Author), Niamh O'Keeffe (Author) 4.6 out of 5 stars 13 ratings See all 2 formats and editions

Stepping Up How To Accelerate

Now follow the guide below to speed up computer Windows 10: Step 1. Select " Migrate OS to SSD/HD Wizard " feature from the toolbar. Step 2. Choose a way to migrate your OS from HDD to SSD. Option A will migrate all partitions on the system disk to SSD... Step 3. From the disk list, select the SSD ...

Step Up Transformer: Definition, Diagram & Working ...

Stepping Up Changes Everything - Stepping Up Book for Bureaus

How To Accelerate Results How to Speed Up Your WordPress

Website in 2020 (Simple Guide) Accelerate Lesson 5: Launch - How

To Start Getting Clicks To Your Offer Accelerate! The Evolution of
the 21st Century Organization Technique Tutorial: Acceleration

"First Step " 100% Responsibility - Stepping Up Book 6 simple tips to speed up your Mac Do This BEFORE 2021! [Top Spiritual Practice!] Facebook Ads for Local Business — 3 KEYS to Accelerate Sales (with Step-by-step Guidance) How to Learn Faster with the Feynman Technique (Example Included) Amazon Key Principles of Success with Steve Anderson DO YOU WANT TO ACCELERATE

About His New Book Speed Learning: Learn In Half The Time | Jim Kwik The accelerating Universe: Nobel Laureate Brian Schmidt Ready to Accelerate Your Book? Clean Up Windows 10 | 3 Steps For A Faster Computer Learn How To Speed Read - Best Speed Reading Techniques How to make your pc/laptop run faster (3 simple steps) Speed up weight loss with these 12 expert tips | Fox News

I like to have people start with a 10 to 15 second sprint (run, bike, jump rope, run stairs or anything that gets your heart rate up) and then back off for 30

LTspice: Speed Up Your Simulations | Analog Devices
Stepping Up will inspire and equip you to understand and respond to that
change and develop your ability to lead yourself and others through it.
Follow the practical five point framework on how to step up and fulfil
your ambitions: 1. Vision - How to reset your rules in a complex and
changing landscape 2.

seconds to recover. As you get...

Stepping Up Changes Everything - Stepping Up Book for Bureaus How To Accelerate Results How to Speed Up Your WordPress Website in 2020 (Simple Guide) Accelerate Lesson 5: Launch - How To Start Getting Clicks To Your Offer Accelerate! The Evolution of the 21st Century Organization Technique Tutorial: Acceleration "First Step" 100% Responsibility - Stepping Up Book 6 simple tips to speed up your Mac Do This BEFORE 2021! [Top Spiritual Practice!] Facebook Ads for Local Business — 3 KEYS to Accelerate Sales (with Step-by-step Guidance) How to Learn Faster with the Feynman Technique (Example Included) Amazon Key Principles of Success with Steve Anderson DO YOU WANT TO ACCELERATE BUSINESS by Harshzad Stepping Up: Nate Interviews John Izzo About His New Book Speed Learning: Learn In Half The Time | Jim Kwik The accelerating Universe: Nobel Laureate Brian Schmidt Ready to Accelerate Your Book? Clean Up Windows 10 | 3 Steps For A Faster Computer Learn How To Speed Read - Best Speed Reading Techniques How to make your pc/laptop run faster (3 simple steps)

The narrowness serves to concentrate the strength and accelerate the work. And he was stamping off to accelerate these preparations for departure, when her voice arrested him. To accelerate the introduction of the cargo, a grain-elevator was employed. As soon as the copter grounded, he could accelerate and escape. How to speed up your computer - Windows Client | Microsoft ...

So when starting a stepper motor, acceleration and deceleration should happen through pulses to the motor that start slowly and gradually quicken in a process called ramping. Most stepper motors require gradual ramping to full speed. Another consideration when accelerating a stepper motor is current supply.

FAQ: What are the requirements for stepper motor acceleration? Stepping Up: How to accelerate your leadership potential. by Wood, Sarah. Format: Paperback Change. Price: \$15.81 + Free shipping with Amazon Prime. Write a review. Add to Cart. Add to Wish List Search. Sort by. Top rated. Filter by. All reviewers. All stars. All formats. Text, image, video ...

Stepping Up: How to accelerate your leadership potential A Simplified Acceleration Model. The logic in the advance () function of the Switec X25 library steps the motor forward or backward one step, then computes the delay in microseconds until the next step is due. This logic determines the acceleration curve and maximum speed of the needle. My first cut at this code used floating point arithmetic to model this as time/accel/velocity problem.

12 Simple Tweaks to Speed Up Windows 10 | PCMag Stepping Up Book - How to unlock your leadership potential by Sarah Wood. Menu Menu. How to accelerate your leadership potential. Scroll. Buy Now > -About Stepping Up Stepping Up is a breakthrough leadership manifesto which urges everyone to step up and lead with courage and kindness. The book asserts the need for more diverse leaders at all ...

Accelerate Synonyms, Accelerate Antonyms | Thesaurus.com Press and hold or right-click in the blank area on Taskbar and select Task Manager. Tap or select More details in the lower-left corner of Task Manager. Under the Startup tab in Task Manager, you can view a list of applications that start automatically every time you turn on your device and sign in to Windows. How to Speed up Windows 10 (Step-by-Step Guide with ... Of course, this isn't a good choice if you want to save electricity, but it could boost your PC's computing speed. Head to the Settings app's System > Power & sleep option and then click the... 10 easy ways to speed up Windows 10 - CNET To fix this, right-click on the Start button and click Task Manager. Click the Startup tab (click More details if you don't see the Startup tab) and peruse the list of programs that start up with... How to Speed Up Downloads when Using Internet Download ... Change the connection type and speed. Click the drop-down box below the "Connection Type/Speed" heading near the top of the page, then click the High speed option. The high speed option is entitled High speed: Direct connection (Ethernet/Cable) / Wi-Fi / Mobile 4G / other. Slow MacBook Air or Pro? Here's 5 ways to speed up your ... To speed up waveform plotting after the simulation is complete, convert the file to an alternate, "Fast Access," format. Click in the waveform window and choose Files > Convert to Fast Access. This can also be implemented using the option fastaccess directive:

The primary side of a step-up transformer (LV side) has a smaller number of turns than the secondary side (HV side). That means energy flows from the LV to the HV side. The voltage is stepped up from the primary voltage (input voltage) to the secondary voltage (output voltage).